# **BIZTALK<br>BOSSES**

BY RICARDO MARTINEZ

Hi boss, we kept it really simple!

"This book contains everything you need to know...and more!"

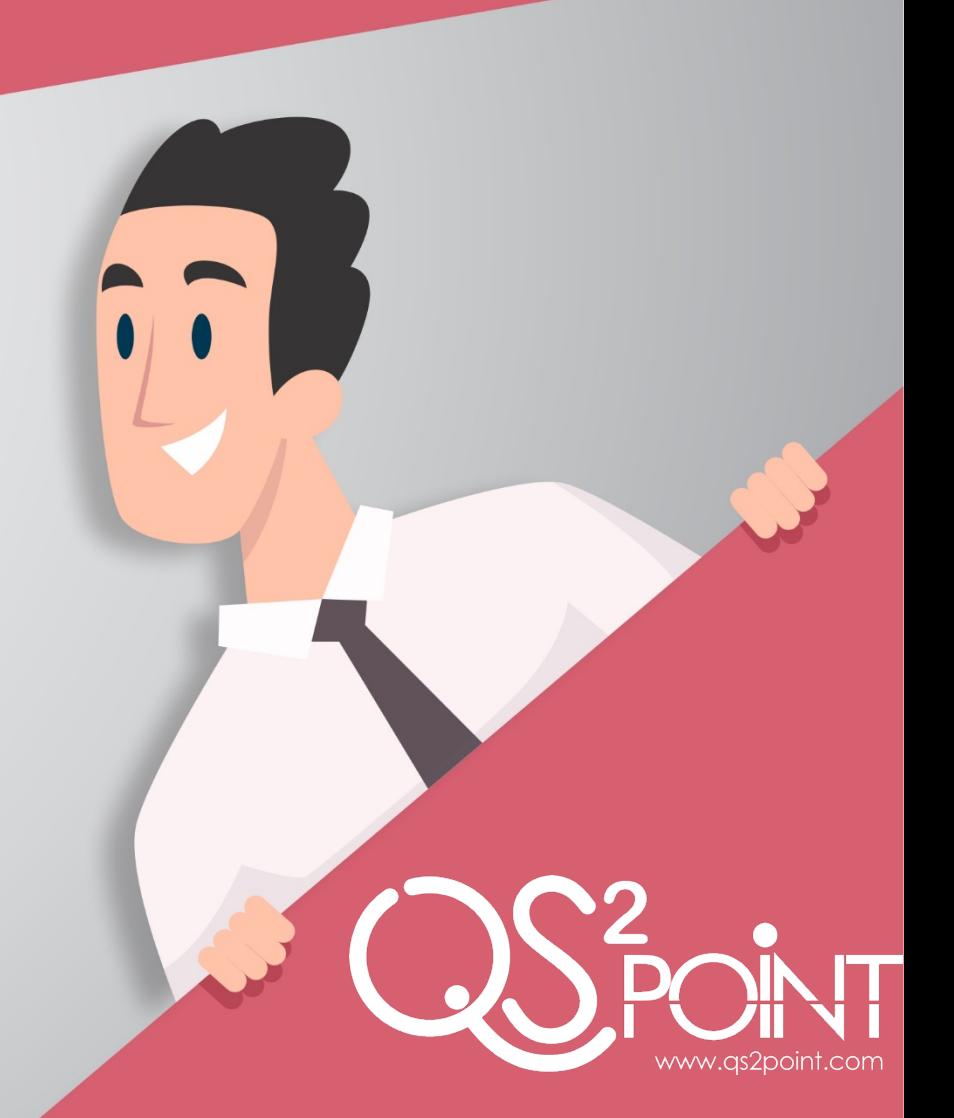

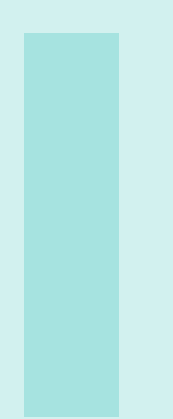

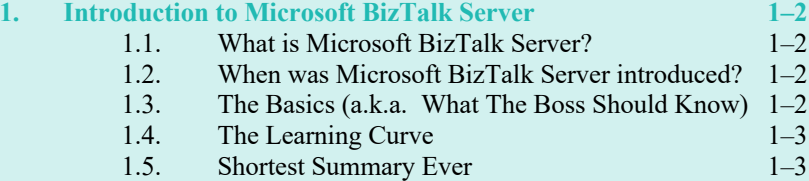

# 1. Introduction to Microsoft BizTalk Server

### 1.1. What is Microsoft BizTalk Server?

It is an Integration/BPM tool from Microsoft that allows seamlessly connecting diverse software and then graphically creating and modifying process logic that uses that software.

### 1.2. When was Microsoft BizTalk Server introduced?

Biztalk server was introduced in 2000 with its BizTalk Server 2000 version. It was born as a way for industry-specific formats to communicate with partners, vendors, and customers. With the version BizTalk Server 2006, new patterns and architecture solutions were introduced to cover the ever-growing distributed needs of the market.

### 1.3. The Basics (a.k.a. What The Boss Should Know)

- Supports various industry standards like HL7, SWIFT, EDI, etc.
- Includes out-of-the-box adapters that connect to major software solutions in the market like SAP, SharePoint, and Dynamics and use the most common communication protocols like FTP, File, HTTP, MSMQ, etc. And other major applications can be covered by third-party Adapters.
- Allows collecting information to monitor the integrations and business processes and move that information for business intelligence analysis.
- Both Cloud and On-Premise infrastructures are supported, and you can handle a hybrid approach.
- Having a distributed and redundant infrastructure becomes easy with the patterns and administrative tools that BizTalk Server Uses.
- There's an extensive knowledge base created over the 20 years of its existence. This enables both developers and administrators to find solutions to common problems and requirements.
- Creating a business process automation becomes easy with the visual tools that BizTalk provides.

## 1.4. The Learning Curve

BizTalk Server uses special artifacts that implement common design patterns. This makes understanding them easier. And, once the artifacts are understood, adding a new integration or business process to your application is a straightforward process. This is accomplished by standardization and isolation of external considerations through the adapters.

## 1.5. Shortest Summary Ever

BizTalk allows creating robust and distributed integrations and business processes automation.